# **COMPUTER AIDED MODELLING AND ANALYSIS LABORATORY**

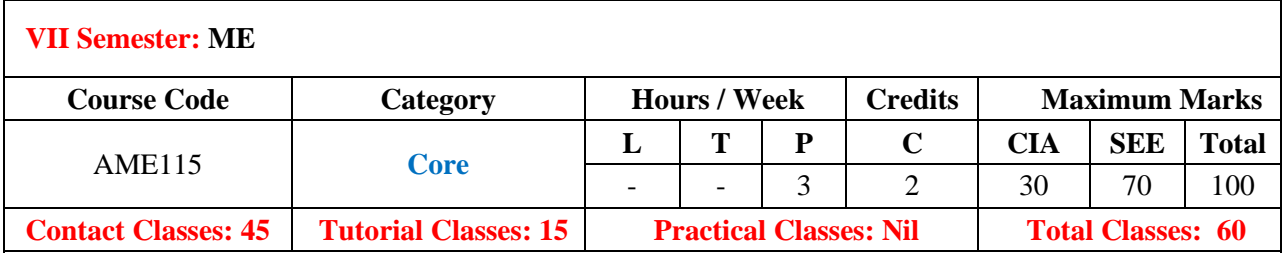

### **COURSE OBJECTIVES:**

#### **The course should enable the students to:**

- I. Understand the features and specifications of CAD and 3D Modeling tools.
- II. Develop the part design and drafting methods.
- III. Use the CAE software and analyse the load conditions.
- IV. Execute the results of reaction forces and stress and strain diagrams.

## **COURSE OUTCOMES:**

The students will be able to:

- CO 1: Understand the features and specifications of CAD and 3D Modeling tools.
- CO 2: Develop the part design and drafting methods.
- CO 3: Use the CAE software and analyze the load conditions.
- CO 4: Execute the results of reaction forces and stress and strain diagrams

## **COURSE LEARNING OUTCOMES (CLOs):**

- 1. Understand the concept of Modeling and Analysis software.
- 2. Know the various types of CAD tools and apply it to design and model various products
- 3. Understand modern tools to formulate the problem, and able to create geometry.
- 4. Understand Fundamentals of CNC programming, Part programming and interpolation technique Understand Fundamentals of discretize, apply boundary condition to solve problems of bars, truss, beams, plate to find stress with different loading conditions.
- 5. Performance of relative mechanisms in simulation module.
- 6. Generation of part programming through assembly module.
- 7. Generation of CAM-CNC programming and execution. Generation of deflection of beams subjected to point, uniformly distributed and varying loads further to use the available results to draw shear force and bending moment diagrams.
- 8. Understand various Work piece setting methods and tool setting methods
- 9. Practice on structural and thermal real time problems
- 10. Understand CNC programming and execution on milling and turning machines Design, manufacture and analyze a Mechanical system using modern engineering software tools and measurement systems.
- 11. Utilize self-education to develop lifelong learning to appraise and adapt global and societal contexts to propose Engineering solutions.
- 12. Perform Practice session at industry

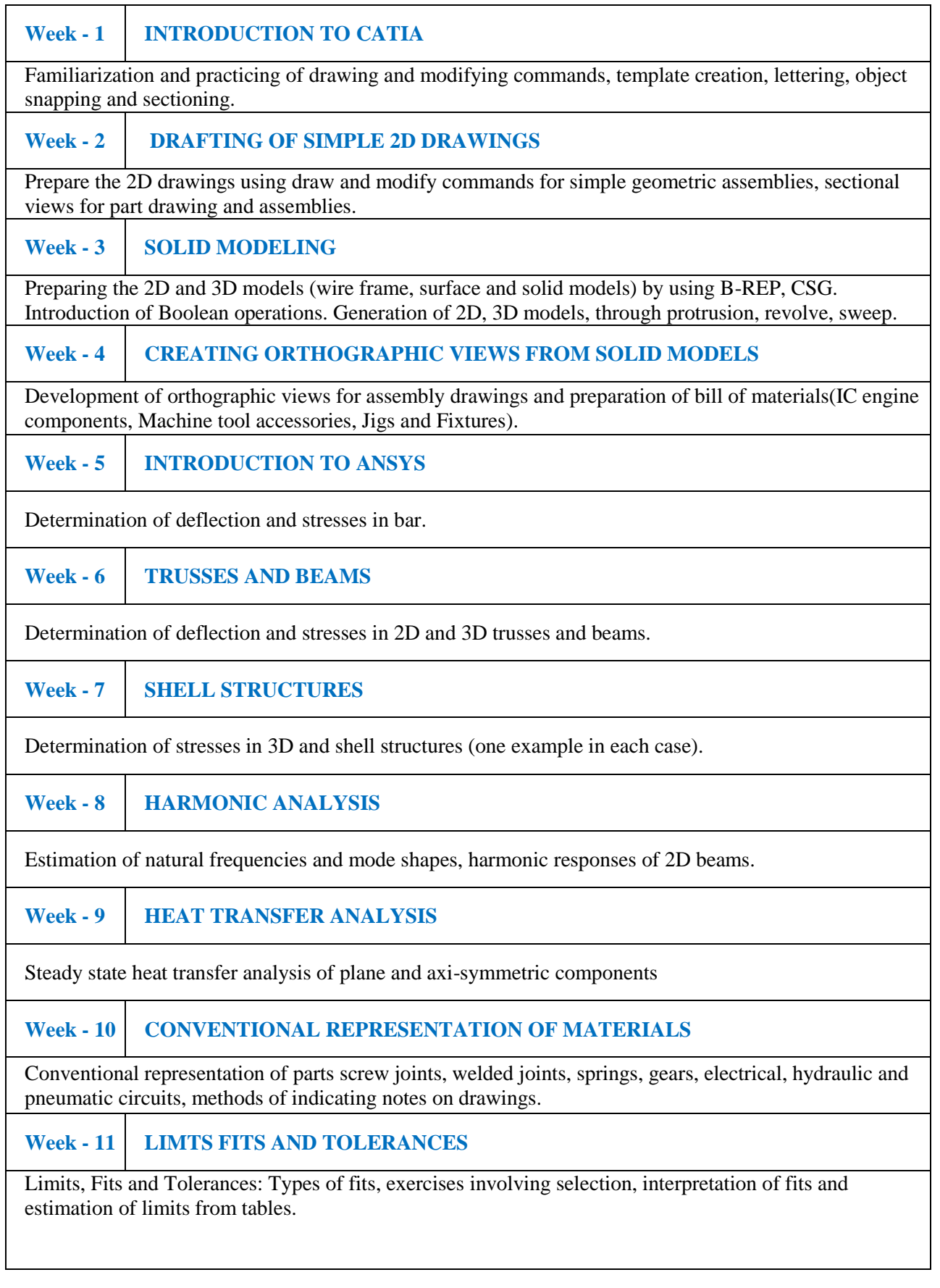

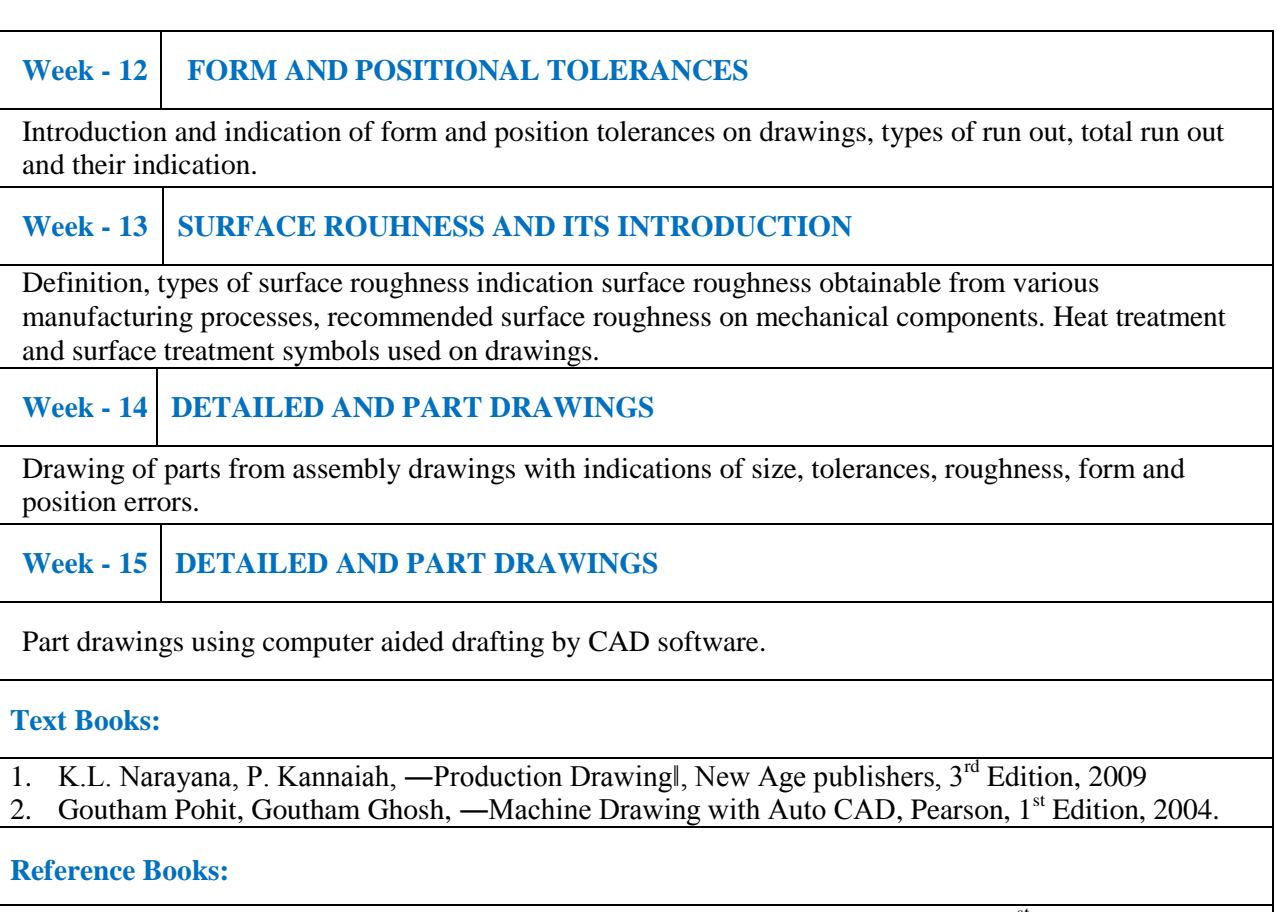

1. James D. Meadows, —Geometric Dimensioning and Tolerancingl, CRC Press, 1<sup>st</sup> Edition, 1995